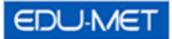

# Employee Portal View Help Document

(For Employees)

8/21/2015

## Accessing the Employee Portal View Application

1. Please click on the Employee Portal View Icon to get inside the application.

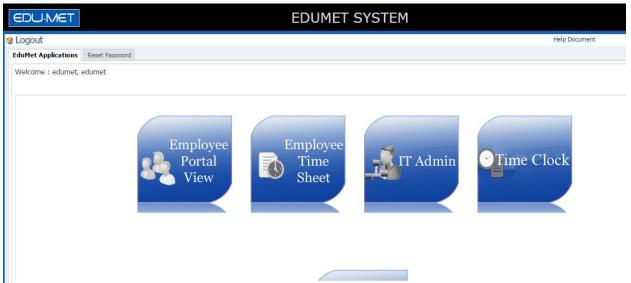

2. Once you click the icon, you will be redirected to the below screen.

| EDL    | J-MET                |                                | EDUME        | T SYSTEM-Employee Porta           | View   |      |        |         |         |       |        |       |        |
|--------|----------------------|--------------------------------|--------------|-----------------------------------|--------|------|--------|---------|---------|-------|--------|-------|--------|
| .ogout |                      |                                |              |                                   |        | Edul | Met Ma | in Appl | licatio | n He  | lp Doc | ument |        |
| Home   | Employee             |                                |              |                                   |        |      |        |         |         |       |        |       |        |
| Pay    | Statement for        | Welcome: Bodnar, .<br>Aug-2015 | Jason        |                                   |        |      | endar  |         | Cale    | endar | · : Au | a-201 | 5      |
|        |                      |                                |              |                                   |        | _    | Sun    | Mon     | Tue     | Wed   | Thu    | Fri   | Sa     |
| Ch     | eck Date             | Check Seq                      | Check Number | Net Current Amount Net YTD Amount | Report |      | 2      | 3       | 4       | 5     | 6      | 7     | 1<br>8 |
|        | Pay Check Details fo |                                | CHECK NUMBER | Net Current Amount Net TTD Amount | Report |      | 9      | 10      | 11      | 12    | 13     | 14    | 15     |
| NOT    | ay check becans to   | Concile monent                 |              |                                   |        |      | 16     | 17      | 18      | 19    | 20     | 21    | 22     |
|        |                      |                                |              |                                   |        |      | 23     |         | 25      | 26    | 27     | 28    | 29     |
|        |                      |                                |              |                                   |        |      | 30     | 31      |         |       |        |       |        |
|        |                      |                                |              |                                   |        |      |        | -       | -       | -     | -      | -     |        |

## **Employee Portal View : Features and Accessibility**

1. This is the Employee portal home screen where we have all the announcements from administrator, also the summary of pay statement and attendance for the current month.

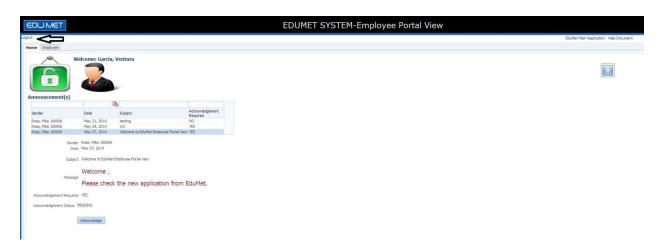

Click on logout button anytime to exit from the application.

You can also go back to the main screen which was containing all the icons of different application modules by clicking the button that says "EduMet Main Application".

2. In Announcements, if announcement need to be acknowledged then the user has to click on the Acknowledge button as shown in the above screenshot.

3. Please click on the employee tab to access the details for the employees as shown below:

| EduMet Main Application Help Document |                            |                           |  |  |  |  |  |  |  |
|---------------------------------------|----------------------------|---------------------------|--|--|--|--|--|--|--|
| e Employee                            |                            |                           |  |  |  |  |  |  |  |
|                                       | Employee Acco              | punt                      |  |  |  |  |  |  |  |
| My Account                            | Employee : Bodna           | r, Jason                  |  |  |  |  |  |  |  |
| Checks / Statements 💦                 |                            |                           |  |  |  |  |  |  |  |
|                                       | 🔁 Generate Emp             | ovee Detail               |  |  |  |  |  |  |  |
| Total Benefits >                      |                            | Employee Details          |  |  |  |  |  |  |  |
|                                       | Employee ID:               |                           |  |  |  |  |  |  |  |
| Attendance >                          |                            | 82058058                  |  |  |  |  |  |  |  |
| Peopling N                            |                            | Teacher Of Social Studies |  |  |  |  |  |  |  |
| Banking >                             | Name Prefix:               |                           |  |  |  |  |  |  |  |
| Provider / Dependent 💦                | First Name:                |                           |  |  |  |  |  |  |  |
| Provider / Dependent                  | Middle Name:<br>Last Name: |                           |  |  |  |  |  |  |  |
| W2's                                  | Name Suffix:               | bounal                    |  |  |  |  |  |  |  |
|                                       | Name Sumx.                 |                           |  |  |  |  |  |  |  |
| Download Documents >                  | Date of Birth:             | Dec-30, 1979              |  |  |  |  |  |  |  |
| Additional Reports                    | Hire Date:                 | Sep 04, 2007              |  |  |  |  |  |  |  |
|                                       | Pension Number:            | 0571413                   |  |  |  |  |  |  |  |

On the left hand side, we have few different tabs to access information about the employee.

## **My Account**

Click on the generate report button to generate the PDF format report on employee's account information.

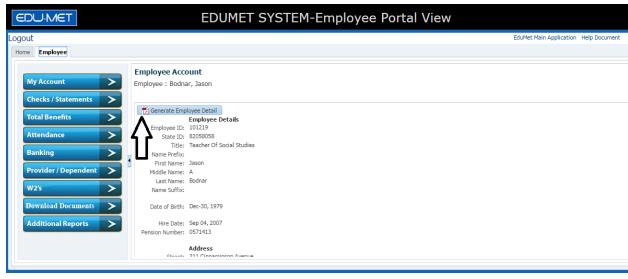

Screenshot for PDF format report:

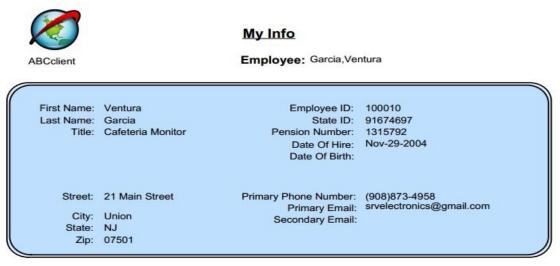

## **Checks and Statements**

Click on the Checks/Statements Tab to display the information on checks and statements for the employee.

| EDU-MET                | ED                                                 | UMET SYSTEM-Employ                                   | ee Portal View               |              |                |                       |
|------------------------|----------------------------------------------------|------------------------------------------------------|------------------------------|--------------|----------------|-----------------------|
| jout                   |                                                    |                                                      |                              | Ed           | JuMet Main Apr | plication Help Docume |
| me Employee            |                                                    |                                                      |                              |              |                |                       |
| My Account             | Checks and Statements<br>Employee : Bodnar, Jason  |                                                      |                              |              |                |                       |
| Total Benefits         | Generate Pay Statement Paychecks                   | Personal and Check Information                       | Earnings                     |              |                |                       |
| Attendance >           | * Pay May-2015 V<br>Check                          | Jason Bodnar                                         | Earning Description          | Day or Hours | Rate           | Current Amoun         |
|                        | Period                                             | 311 Cinnaminson Avenue Palmyra                       | Regular Earnings             |              |                | \$2,670.5             |
| Banking >              | <b>4</b> 11                                        | NJ 08065                                             | Aux-Auxilary Personnel       |              |                | \$0.0                 |
|                        | / · · · · · · · · · · · · · · · · · · ·            |                                                      | Xtc-Extra Curricular Stipend |              |                | \$0.0                 |
| Provider / Dependent 💦 | * Check May-29-2015                                | Pay Period: May 03, 2015 To May 16, 2015             |                              |              | Total          | \$2,670.5             |
| W2's >                 | Dates May-15-2015<br>May-01-2015<br>May-01-2015 *1 | Check Date: May 29, 2015<br>Check Number: D000109166 | Deductions                   |              |                |                       |
| Download Documents     | Hay-01-2015 1                                      | Check Type: Confirmed<br>Filing Status: Single       | Withholding Description      |              |                | Current Amour         |
| Dominoau Documento     |                                                    | Federal Exemptions: 1                                | CONT. INS. TPAF              |              |                | \$0.0                 |
| Additional Reports     |                                                    | State Exemptions: 0                                  | Federal Income Tax           |              |                | \$404.8               |
| Additional Reports     |                                                    | Federal                                              | HLTH BENE RATE CHART         |              |                | \$0.0                 |
|                        |                                                    |                                                      | Medicare Tax                 |              |                | \$38.7                |
|                        |                                                    | State                                                | PENS TPAF                    |              |                | \$0.0                 |

Screenshot for PDF format report:

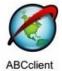

Check/Statements

Statement No. 935639

| Date        | Amount |
|-------------|--------|
| Apr-30-2013 | \$0.00 |

Employee: Garcia Ventura 21 Main Street Union,NJ 07501

|                 |             |                | Pay P       | eriod       |           |               |
|-----------------|-------------|----------------|-------------|-------------|-----------|---------------|
| Employee Name   | Employee ID | Statement Date | Start       | End         | Pay Type  | Statement No. |
| Garcia, Ventura | 100010      | Apr-30-2013    | Apr-16-2013 | Apr-30-2013 | Confirmed | 935639        |

| Earnings        |        | Deductions |                     |         |         |         |
|-----------------|--------|------------|---------------------|---------|---------|---------|
|                 |        |            | Description         | Current | Y-T-D   | Balance |
|                 |        |            | CONT. INS. PERS P/T | \$1.52  | \$12.19 | \$0.00  |
| Net             | \$0.00 | \$0.00     | Federal Income Tax  | \$0.00  | \$0.00  | \$0.00  |
| Group Torm Life | 00.03  | \$0.00     | LOCAL 1019-DUES     | \$4.40  | \$35.20 | \$0.00  |

## **Total Benefits**

Click on the total benefits tab to display the information on benefits for logged in employee or user.

| EDU-MET                                                                                                    | EDU                                        | JMET SYSTEM-E                        | mployee Portal View | N                  |                     |
|----------------------------------------------------------------------------------------------------|--------------------------------------------|--------------------------------------|---------------------|--------------------|---------------------|
| Logout                                                                                                    |                                            |                                      |                     | EduMet Main Applic | ation Help Document |
| Home Employee                                                                                                    |                                            |                                      |                     |                    |                     |
| My Account     >       Checks / Statements     >       Total Benefits     >       Attendance     >       Banking     >       Provider / Dependent     >       W2's     >       Download Documents     >       Additional Reports     > | Total Benefits<br>Employee : Bodnar, Jason | Amount<br>\$58,753.00<br>\$58,753.00 | 551.75K             | Salary             |                     |
|                                                                                                    |                                            |                                      |                     |                    |                     |

Screenshot for PDF format report:

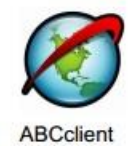

### **Total Benefits**

Employee Ross,Mike

| Туре                   | Amount       |
|------------------------|--------------|
| Health (District Cost) | \$15,862.56  |
| Salary                 | \$108,473.00 |
| TOTAL                  | \$124,335.56 |

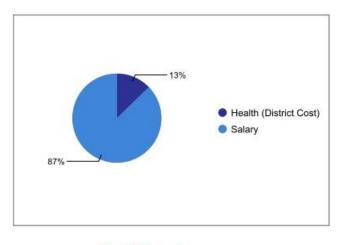

**Benefit Amount** 

## **Attendance**

Click on the attendance tab to get information on attendance summary for the employee.

|                  | MET                            |        |                                                      | EDUM                        | IET SYST                  | EM-Emplo                   | oyee             | Porta    | l View               | /              |          |                 |                |        |                  |            |
|------------------|--------------------------------|--------|------------------------------------------------------|-----------------------------|---------------------------|----------------------------|------------------|----------|----------------------|----------------|----------|-----------------|----------------|--------|------------------|------------|
| Logout           |                                |        |                                                      |                             |                           |                            |                  |          |                      |                |          |                 | E              | EduMet | Main Application | Help Docum |
| Home Em          | ployee                         |        |                                                      |                             |                           |                            |                  |          |                      |                |          |                 |                |        |                  |            |
|                  | s / Statements ><br>Benefits > | Employ | dance<br>vee : Bodna<br>enerate Atte<br>Date : Buy B | endance Detail              |                           |                            |                  |          | Atte                 | ndano          | ce Cal   | lend            | ar : I         | May-   | 2015             |            |
| Bankir<br>Provid | ng >                           |        | ndance D                                             | Details<br>May-2015 V       |                           |                            |                  |          | 3                    | Mon<br>4       | Tue<br>5 | 6               | 7              | 1<br>8 | Sat<br>2<br>9    |            |
| W2's<br>Downle   | oad Documents >                | Date   |                                                      | Attendance Type<br>Personal |                           | Attendance Coo<br>Personal | de Fraction<br>1 | 1        | 10<br>17<br>24<br>31 | 11<br>18<br>25 |          | 13<br>*20<br>27 | 14<br>21<br>28 | 22     | 16<br>23<br>30   |            |
| Additi           | onal Reports >                 | Selec  |                                                      | Gummary<br>ear 20142015 ▼   | Accumulated/Prior<br>Year | Current Year               | Used             | Buy Back | Balance              |                |          |                 |                |        |                  |            |

#### Screenshot for PDF format report:

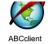

Yearly Attendance Calendar: 20132014

Employee: Ross,Mike

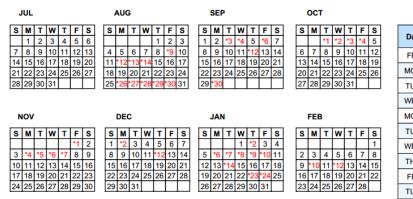

| Day | Date        | Attendance Code | Fraction |
|-----|-------------|-----------------|----------|
| FRI | Aug-09-2013 | Sick 1.0        | 1.000    |
| MON | Aug-12-2013 | Sick 1.0        | 1.000    |
| TUE | Aug-13-2013 | Vacation 1.0    | 1.000    |
| WED | Aug-14-2013 | Vacation 1.0    | 1.000    |
| MON | Aug-26-2013 | Vacation 1.0    | 1.000    |
| TUE | Aug-27-2013 | Vacation 1.0    | 1.000    |
| WED | Aug-28-2013 | Vacation 1.0    | 1.000    |
| THU | Aug-29-2013 | Vacation 1.0    | 1.000    |
| FRI | Aug-30-2013 | Vacation 1.0    | 1.000    |
| TUE | Sep-03-2013 | Vacation 1.0    | 1.000    |
|     |             |                 |          |

# **Banking**

Click on the banking tab to view all the banking related details of the employee.

| EDU-MET                                                                                                    | EDUMET S                            | YSTEM-Employee F                                       | Portal View              |                             |                  |
|----------------------------------------------------------------------------------------------------|-------------------------------------|--------------------------------------------------------|--------------------------|-----------------------------|------------------|
| Logout                                                                                                    |                                     |                                                        |                          | EduMet Main A               | Application Help |
| Home Employee                                                                                                    |                                     |                                                        |                          |                             |                  |
| My AccountChecks / StatementsChecks / StatementsTotal BenefitsAttendanceBankingProvider / DependentW2'sDownload DocumentsAdditional Reports | Banking<br>Employee : Bodnar, Jason | Account<br>********4246<br>the account per pay period. | Account Type<br>Checking | Amount Requested<br>Balance |                  |

Screenshot for PDF format report:

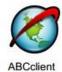

## **Direct Deposit Info**

Employee: Garcia, Ventura

| Bank Name | Bank Id   | Account # | Account Type | Amount Requested |
|-----------|-----------|-----------|--------------|------------------|
|           | 031207607 | 7379      | Checking     | Balance          |

# **Health Provider and Dependent**

Click on the provider/dependent tab to view the details regarding health providers and dependents for the employee.

| r/Dependent<br>:: Bodnar, Jason<br>ate Health Provider ( |                                                                                                    |                                                                                                    |                                                                                                    |                                                                                                    |                                                                                                    |                                                                                                    | EduMet Main Appli                                                                                                    | ication Help Docum                                                                                                    |
|----------------------------------------------------------|----------------------------------------------------------------------------------------------------|----------------------------------------------------------------------------------------------------|----------------------------------------------------------------------------------------------------|----------------------------------------------------------------------------------------------------|----------------------------------------------------------------------------------------------------|----------------------------------------------------------------------------------------------------|----------------------------------------------------------------------------------------------------|----------------------------------------------------------------------------------------------------|
| : Bodnar, Jason                                          |                                                                                                    |                                                                                                    |                                                                                                    |                                                                                                    |                                                                                                    |                                                                                                    |                                                                                                    |                                                                                                    |
| : Bodnar, Jason                                          |                                                                                                    |                                                                                                    |                                                                                                    |                                                                                                    |                                                                                                    |                                                                                                    |                                                                                                    |                                                                                                    |
|                                                          | Detail                                                                                                    |                                                                                                    |                                                                                                    |                                                                                                    |                                                                                                    |                                                                                                    |                                                                                                    |                                                                                                    |
| er Information                                           |                                                                                                    |                                                                                                    |                                                                                                    |                                                                                                    |                                                                                                    |                                                                                                    |                                                                                                    |                                                                                                    |
|                                                          |                                                                                                    |                                                                                                    |                                                                                                    |                                                                                                    | Withdrawal Date                                                                                                    |                                                                                                    |                                                                                                    | Employee Co-Pay                                                                                                    |
|                                                          |                                                                                                    |                                                                                                    |                                                                                                    |                                                                                                    |                                                                                                    |                                                                                                    | 4                                                                                                    | \$0.00                                                                                                    |
|                                                          |                                                                                                    |                                                                                                    |                                                                                                    |                                                                                                    |                                                                                                    |                                                                                                    |                                                                                                    | \$0.00                                                                                                    |
|                                                          |                                                                                                    |                                                                                                    |                                                                                                    |                                                                                                    |                                                                                                    |                                                                                                    |                                                                                                    | \$0.00                                                                                                    |
| ervice Plan                                              | Vision                                                                                                    | Employee                                                                                                    | 04-107481                                                                                                    | Sep 01, 2007                                                                                                    |                                                                                                    | NO                                                                                                    | \$172.20                                                                                                    | \$0.00                                                                                                    |
|                                                          |                                                                                                    |                                                                                                    |                                                                                                    | 4                                                                                                    |                                                                                                    |                                                                                                    |                                                                                                    |                                                                                                    |
| lent Informati                                           | on                                                                                                    |                                                                                                    |                                                                                                    |                                                                                                    |                                                                                                    |                                                                                                    |                                                                                                    |                                                                                                    |
| me Last N                                                | ame                                                                                                    | Date of Birth                                                                                                    | Relationship                                                                                                    | Enrollment Date                                                                                                    | Withdrawal Date                                                                                                    |                                                                                                    |                                                                                                    |                                                                                                    |
| Bodna                                                    | r                                                                                                    | Jan 02, 1982                                                                                                    | Spouse                                                                                                    |                                                                                                    |                                                                                                    |                                                                                                    |                                                                                                    |                                                                                                    |
|                                                          | er<br>Dental Ppo<br>Aetna Hmo (#019)<br>Prescription (#201)<br>Service Plan<br>Ident Informati<br>Iame Last N | er Type<br>Dental Ppo Dental<br>Aetna Hmo (#019) Health<br>Prescription (#201) Prescrip<br>Service Plan Vision<br>Adent Information | er         Type         Coverage           Dental Ppo         Dental         Family           Aetna Hmo (#019)         Health         Family           Prescription (#201)         Prescription (#201)         Frescription (#201)           Service Plan         Vision         Employee           Ident Information         Last Name         Date of Birth | er         Type         Coverage         Group           Dental Ppo         Dental         Family         7204-6001           Aetna Hmo (#019)         Health         Family         1411-00           Prescription (#201)         Prescription (#201)         Fescription (#201)           Service Plan         Vision         Employee         04-107481           Ident Information         Last Name         Date of Birth         Relationship | er         Type         Coverage         Group         Enrollment Date           Dental         Pamily         7204-6001         Jan 01, 2014           Aetna Hmo (#019)         Health         Family         1411-00         Nov 07, 2013           Prescription (#201)         Prescription (#201)         Prescription (#201)         Prescription (#201)         Service Plan         Vision         Employee         04-107481         Sep 01, 2007           dent Information         Last Name         Date of Birth         Relationship         Enrollment Date | er         Type         Coverage         Group         Enrollment Date         Withdrawal Date           Dental         Family         7204-6001         Jan 01, 2014         Jan 01, 2014         Jan 01, 2014           Aetna Hmo (#019)         Health         Family         1411-00         Nov 07, 2013         Prescription (#201)         Prescription (#201)         Prescript | er         Type         Coverage         Group         Enrollment Date         Withdrawal Date         Waived           Dental po         Dental Family         7204-6001         Jan 01, 2014         NO           Aetna Hmo (#019)         Health         Family         1411-00         Nov 07, 2013         NO           Prescription (#201)         Prescription (#201)         Prescription (#201)         Prescription (#201)         NO           Service Plan         Vision         Employee         04-107481         Sep 01, 2007         NO           dent Information                Iame         Last Name         Date of Birth         Relationship         Enrollment Date         Withdrawal Date | er         Type         Coverage         Group         Enrollment Date         Withdrawal Date         Waived         Premium           Dental         Family         7204-6001         Jan 01, 2014         NO         \$995,52           Aetna Hmo (#019)         Health         Family         1411-00         Nov 07, 2013         NO         \$21,637,08           Prescription (#201)         Prescription (#201)         Frescription (#21,97,88         NO         \$21,637,08           Service Plan         Vision         Employee         04-107481         Sep 01, 2007         NO         \$172.20           dent Information |

Screenshot for PDF format report:

| $\bigotimes$         |        | Health Coverage Info |             |                         |                   |        |                    |                    |                              |                        |        |
|----------------------|--------|----------------------|-------------|-------------------------|-------------------|--------|--------------------|--------------------|------------------------------|------------------------|--------|
| ABCclient            |        |                      | En          | n <b>ployee:</b> Ross,M | ke                |        |                    |                    |                              |                        |        |
| Provider             | Туре   | Coverage             | Premium     | Employee<br>Co-Pay      | Employer<br>Share | Group# | Enrollment<br>Date | Withdrawal<br>Date | Premium<br>Effective<br>Date | Premium<br>End<br>Date | Waived |
| Nj Direct 10 #050(1) | Health | H/W D/P              | \$ 1,318.10 | \$ 346.00               | \$ 972.10         | 050    | Jan-01-2013        |                    | Jan-01-2014                  | Dec-31-2014            | NO     |

| First Name           | Last Name   | Date Of Birth | Relationship | Enrollment Date | Withdrawal Date |
|----------------------|-------------|---------------|--------------|-----------------|-----------------|
| Michael(Own Ins.)    | Not Entered | Mar-14-1984   | Son          | Jan-01-2013     |                 |
| Miguel               | Not Entered | Aug-18-1959   | Spouse       | Jan-01-2013     |                 |
| Kristopher (Removed) | Not Entered | Mar-03-1989   | Son          | Jan-01-2013     |                 |

| Provider | Туре         | Coverage | Premium   | Employee<br>Co-Pay | Employer<br>Share | Group#          | Enrollment<br>Date | Withdrawal<br>Date | Premium<br>Effective<br>Date | Premium<br>End<br>Date | Waived |
|----------|--------------|----------|-----------|--------------------|-------------------|-----------------|--------------------|--------------------|------------------------------|------------------------|--------|
| Medco    | Prescription | H/W      | \$ 364.27 | \$ 95.62           | \$ 268.65         | PPSRX0<br>1PACT | Jul-01-2011        |                    | Jul-01-2013                  | Dec-31-2014            | NO     |

| First Name | Last Name        | Date Of Birth | Relationship | Enrollment Date | Withdrawal Date |
|------------|------------------|---------------|--------------|-----------------|-----------------|
| Nicole     | Portas (Overage) | Feb-22-1984   | Daughter     | Jul-01-2011     | Jul-01-2011     |

# W2's Report

Click on the W2's tab to get information on W2 for the employee.

| EDU-MET                                                                                                    | ED                                                                                                    | UMET SYSTE                           | M-Employee Portal View |                         |               |
|----------------------------------------------------------------------------------------------------|----------------------------------------------------------------------------------------------------|--------------------------------------|------------------------|-------------------------|---------------|
| Logout                                                                                                    |                                                                                                    |                                      |                        | EduMet Main Application | Help Document |
| Home Employee                                                                                                    |                                                                                                    |                                      |                        |                         |               |
| Checks / Statements   Total Benefits   Attendance   Banking   Provider / Dependent   W2's   Download Documents   Additional Reports | Generate W2s<br>Canerate W2s<br>C's Details<br>elect a Year 2014 •<br>Full Name<br>Street<br>City State Zip<br>Dist. Strate<br>Dist. Strate<br>Dist. ISF State<br>Dist. IRS FED<br>Dist. IRS FED<br>Dist. IRS FTATE<br>Dist. STATE<br>Dist. STATE<br>Dist. STATE | 210735947<br>210735947<br>0044007400 |                        |                         |               |
|                                                                                                    | Other Imputed W2 Desc.<br>N1 SUI W2 Desc.                                                                                                    |                                      |                        |                         |               |

## Screenshot for PDF format report:

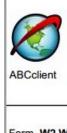

| Fo                                                                                                    | rm W2 Wage and Tax Statement 20                    | 7 Social security tips                                         | 1 Wages, tips, other<br>98,268.34       | 2 Federal income tax withheld<br>9,761.87                                        |  |
|----------------------------------------------------------------------------------------------------|----------------------------------------------------|----------------------------------------------------------------|-----------------------------------------|----------------------------------------------------------------------------------|--|
| C Employer's name, address and ZIP code<br>PATERSON BOARD OF EDUCATION<br>90 DELAWARE AVENUE<br>PATERSON NJ 07503<br>973-321-0530 |                                                    | 8 Allocated tips                                               | 3 Social security wages<br>106,677.95   | Social security tax withheld     6,614.09     Medicare tax withheld     1,546.85 |  |
|                                                                                                    |                                                    | 9 Advance EIC payment<br>.00                                   | 5 Medicare wages and tips<br>106,677.95 |                                                                                  |  |
|                                                                                                    |                                                    | 10 Dependent care benefits<br>.00                              | 11 Nonqualified plans<br>.00            | 12A<br>DD 19,679.8                                                               |  |
| 9                                                                                                    | Employee's name, address and ZIP code<br>Mike Ross | 13 Statulory<br>employee Retirement plan Third par<br>sick pay | 9 5125 4,310.34<br>414H 7,209.61        |                                                                                  |  |
|                                                                                                    | 21 Main Street<br>Union NJ 07083                   | b Employer identification<br>number<br>226002199               | FL 30.90                                | 12C<br>C 214.36                                                                  |  |
|                                                                                                    |                                                    | a Employee's social security<br>123456789                      |                                         | 12D<br>E 1,200.00                                                                |  |
| 15                                                                                                    | State Employer's state ID DI P.P. # 1<br>number    | 5 State wages, tips, etc 17 State income tax                   | and the set of the set                  | cal income tax 20 Locality name                                                  |  |
| -                                                                                                    | NJ 226002199000 438871009                          | 110,988.29 3,566                                               | .83 .00                                 | .00                                                                              |  |

# **Download Documents**

Employee can download their submitted documents from Download Documents tab. Please click on the pdf icon as shown in below screenshot.

| EDU-MET                                                                                                    | EDUMET SYSTE | M-Employee Portal Vie                                     | W                                     |
|----------------------------------------------------------------------------------------------------|--------------|-----------------------------------------------------------|---------------------------------------|
| Logout                                                                                                    |              |                                                           | EduMet Main Application Help Document |
| Home Employee                                                                                                    |              |                                                           |                                       |
| My Account       >         Checks / Statements       >         Total Benefits       >         Attendance       >         Banking       >         Provider / Dependent       >         W2's       >         Download Documents       >         Additional Reports       > | nar, Jason   | Document Name<br>printer_0009 (2).pdf<br>printer_0009.pdf | Download<br>T<br>T                    |

# **Additional Reports**

Administrator can add additional reports as per the requirement, which will reflect in the additional reports area.

| EDU-MET              | EDUM                                                  | ET SYSTEM-Employee Portal View   |                                       |
|----------------------|-------------------------------------------------------|----------------------------------|---------------------------------------|
| Logout               |                                                       |                                  | EduMet Main Application Help Document |
| Home Employee        |                                                       |                                  |                                       |
|                      | Additional Reports<br>Employee : Bodnar, Jason        |                                  |                                       |
| Total Benefits       | Additional Reports                                    | Preseduation                     | Durat                                 |
| Attendance >         | S.No. Report<br>1 Summer Pay Report                   | Description<br>Summer Pay Report | Report                                |
| Banking >            | <ul> <li>Select the row for Additional Rep</li> </ul> | oort and Generate Report         | $\Lambda$                             |
| Provider / Dependent |                                                       |                                  | 4 2                                   |
| W2's >               |                                                       |                                  |                                       |
| Download Documents > |                                                       |                                  |                                       |
| Additional Reports   |                                                       |                                  |                                       |

Here Employees can generate their Summer Pay Report by clicking the pdf icon as shown in above screenshot.